# **DIGTRX +ключ Скачать бесплатно без регистрации**

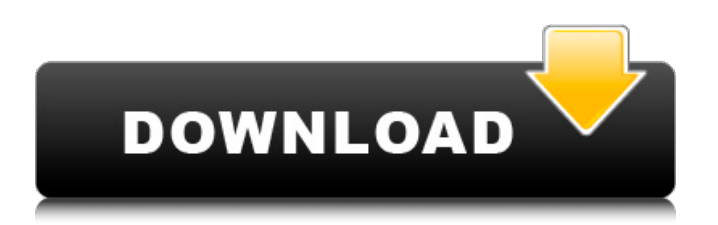

## **DIGTRX Crack + Free [Mac/Win] (Updated 2022)**

DIGTRX Activation Code — это диагностический инструмент для использования с радиосвязью от оборудования Yaesu и Kenwood. Это поможет выявить проблемы на пути связи, а также диагностировать многие проблемы со звуком в ваших радиоприемниках и аудиокомпонентах. Например: - Может определить причину проблем со звуком, если радио принимает неправильный сигнал, составив частотный спектр для передачи или приема - Можно проверить настройки BFO для ваших радиостанций - Может определить, создает ли репитер помехи для ваших радиостанций - Можно проверить звук с ваших передатчиков - Может определить, есть ли проблема в вашей антенне или цепи - Может обнаруживать слабые сигналы - Позволяет изолировать и отслеживать причину слабых сигналов - Может использоваться для диагностики и выявления проблем с радио, если вы не можете разобрать радио. - Может использоваться для диагностики проблем со звуком в ваших компонентах - Может отслеживать и контролировать другие параметры ваших радиостанций и аудиокомпонентов (например, усиление RF, уровень входного сигнала VFO и т. д.) - Может помочь диагностировать проблемы в радиостанциях отличных от Yaesu и Kenwood. - Может отслеживать проблемы во внешних антеннах - Может помочь изолировать и отследить шум в цепи - Может использоваться для определения того, сколько энергии будет производить ваше радио и сколько энергии потребляют компоненты вашего радио. - Может использоваться для измерения уровней передачи и приема РЧ - Может использоваться для контроля и измерения уровня звука, исходящего от радио. - Может использоваться для чтения состояния аудио кристаллов - Может использоваться для мониторинга уровней в аудиосистеме (на выходах динамиков) - Может использоваться для контроля уровня звука на микрофонных входах - Может использоваться для переключения звука на другой канал - Может читать состояние источника питания и аккумулятора вашего радио - Может контролировать и считывать напряжения в ваших радиоприемниках и аудиокомпонентах (также может использоваться для тестирования входов с высоким и низким напряжением) - Может отслеживать и считывать цифровой уровень и цифровой статус ваших радиоприемников и аудиокомпонентов - Может отслеживать и считывать состояние питания в ваших радиоприемниках и аудиокомпонентах (также может использоваться для проверки регуляторов и цепей в ваших радиоприемниках и аудиокомпонентах). - Может использоваться для чтения состояния вашего аудио и радио (если они могут быть прочитаны) - Может использоваться для определения того, какое усиление установлено приемником - Может использоваться для чтения состояния ваших передатчиков, даже когда они выключены - Может использоваться для контроля уровней передачи ваших передатчиков -

### **DIGTRX Full Product Key**

Это программа для записи и анализа ЦИФРОВЫХ или КВ радиостанций УКВ и ДВ/КВ непосредственно на вашем ПК. Его также можно использовать в качестве программного обеспечения для мониторинга, которое может транслироваться на ваш DIGIT или на ваше радио, подключенное к вашему ПК. DIGTRX можно использовать не только для радиовещания, но и для общих целей. DIGTRX может открывать и анализировать файлы MP3, WMA, FLAC, AAC, WAV и файлы Ogg Vorbis. Также есть возможность извлекать звук из видеофайлов. Основные характеристики DIGTRX: \* Записывайте радио на свой компьютер в любом формате, таком как MP3, FLAC, OGG-Vorbis, WAV, WMA и APE. \* Анализируйте записанные файлы с помощью DIGTRX. \* Контролируйте свои радиостанции с помощью DIGTRX. \* Экспорт записанных радиофайлов для последующего прослушивания. \* Отслеживание хода записи. \* Подключайтесь к пользователям DIGIT. \* Монитор телевизионных станций. \* Извлечение звука из видеофайлов. \* Распаковать сжатые файлы. \* Открытые архивы. \* Скрыть файлы. \* Сканировать файлы. \* Переименовать файлы. \* Автоматический удар в минуту. \* Поддержка

других форматов Ogg. \* Воспроизведение в обратном направлении для экономии времени. \* Поддерживает FLAC без libFLAC. \* Универсальное ПО, работает на всех версиях Windows. \* Нет необходимости во внешнем оборудовании. \* Совместимость с большинством приемников VHF/UHF. \* Поддерживает модели KAM III, KK-H42 и KK-H43. \* Поддерживает MARS-H42 и MARS-H43. \* Поддерживает МАРС-СИ. \* Поддерживает KSC-150. \* Поддерживает Kurfürst и Cint. \* Поддерживает Cint-H. \* Поддерживает Mercury HT-750. \* Поддерживает TOUCH 100 и TOUCH 150. \* Поддерживает сенсорный экран 10. \* Поддерживает СЕНСОРНОЕ 40/60. \* Поддерживает сенсорный экран 80. \* Поддерживает сенсорный экран 100. \* Поддерживает сенсорный экран 150. \* Поддерживает RMF6. \* Поддерживает СЕНСОРНЫЙ 160. \* Поддерживает сенсорный экран 200. \* Поддерживает сенсорный экран 300. \* Поддерживает сенсорный экран 400. \* Поддерживает сенсорный экран 500. 1709e42c4c

#### **DIGTRX Crack +**

DIGTRX — это простое в использовании программное обеспечение, которое можно загрузить на ваш компьютер, где вы сможете записывать радиопередачи в вашем диапазоне частот. DIGTRX поддерживает: ... DigiTimes DigiTimes — крупнейший и наиболее авторитетный источник информации о китайском экономика. Основные корпоративные отчеты, государственная статистика и данные исследований рынка собраны и доступны в ясном, сжатом формате для любителей, ищущих актуальная сиюминутная информация. Опубликованные отчеты предлагают анализ рынка в веселой и... DOGS — еще одна из наших замечательных программ, которую вы можете использовать для трансляции ваших любимых радиостанций. Вы можете использовать его вместе с нашими портативными программными модулями GEORGE или DM200. СОБАКИ Описание: Это базовая коммуникационная программа для использования с нашими программными модулями PORTABLE LOGIC. Когда вы нажимаете кнопку «Начать общение» на своих СОБАКАХ ... Дигитрек Про Digitrack Pro — это сервер потокового мультимедиа, он может обслуживать мультимедийные файлы SmoothStreaming, AVI, MP3, SWF, MP3, ASF, Ogg Vorbis, FLV, MPEG и Theora. Вы можете получить к нему доступ удаленно. Если вы ищете сервер для потоковой передачи мультимедиа из вашего медиацентра, Digitrack Pro поможет вам. Digitrack Pro может делать практически все и вся. Он может служить... Медиасервер Digitrack Digitrack Pro — это сервер потокового мультимедиа, он может обслуживать мультимедийные файлы SmoothStreaming, AVI, MP3, SWF, MP3, ASF, Ogg Vorbis, FLV, MPEG и Theora. Вы можете получить к нему доступ удаленно. Если вы ищете сервер для потоковой передачи мультимедиа из вашего медиацентра, Digitrack Pro поможет вам. Digitrack Pro может делать практически все и вся. Он может служить... DIGPRON — это совместимая с Windows программа, которая позволит вам настраивать и перехватывать ваши местные станции с помощью любого ноутбука DIGI. Когда вы на работе и хотите настроить специальную радиочастоту, на которой работает радиостанция вашего работодателя, DIGPRON станет для вас идеальным инструментом.Вы просто устанавливаете частоту, и она зафиксируется на частоте радиостанции с помощью... DigitalPro-B-2 DigitalPro-B-2 — это простая в использовании программа, которую могут использовать радиолюбители.

#### **What's New In?**

Это программный инструмент для передачи оцифрованных голосовых передач с КВ и УКВ на ПК. Если вы ищете способ записи традиционных КВ радиостанций, это программное обеспечение не для вас. Он не предназначен для записи, он предназначен для передачи цифровых голосовых сигналов. Это также очень простой в использовании инструмент, даже если у вас нет опыта программирования. DSCCCA является основным источником информации и объявлений для DKECOG. Мы постараемся информировать вас обо всех деталях, связанных с DKECOG (включая датскую вечеринку QSO 9 августа). ASP MVC 3 Razor, добавьте класс контроллера в представление У меня есть приложение MVC 3, которое я разрабатываю. Я использую механизм просмотра Razor и добавил в проект контроллер. Теперь я хочу добавить еще один контроллер в свой проект, но я не знаю, как это сделать. Я пробовал следующее: Создал еще одну новую папку/проект с именем Foo в каталоге Controllers и добавил контроллер Foo.cs в этот новый проект. Добавлен контроллер с именем Bar в проект контроллеров по умолчанию. Добавлено представление с именем Bar.cshtml в мою папку представления Foo.cshtml. Последние 2 шага не сработали, но добавление представления Bar.cshtml в папку представления Foo.cshtml сработало. Теперь мне нужно добавить еще один контроллер и представление в проект. ОБНОВИТЬ: Я могу добавить контроллеры так же, как если бы я работал в MVC2. Я мог бы добавить новую папку, создать новый контроллер, добавить представление и т. д. А: Со стороны кажется, что вы на правильном пути. Создать новую папку Создать новый контроллер Создайте новое представление Razor Представление

появится в папке Views/Foo/Bar. Контроллер появится в папке Controllers/Foo. Если вы пойдете по этому пути, вам нужно будет переместить существующие Razor Views/Controllers и т. д. в новое место (например, MyApps/Foo/Bar) — вам нужно будет убедиться, что у вас есть ссылки на ваши новые Razor Views в новом месте. . Windows Mobile 7.5 Приготовьтесь к мобильной операционной системе Microsoft Windows 7.5.Microsoft выпустила бета-версию Windows Mobile 7.5, новая версия

## **System Requirements For DIGTRX:**

-Windows 7 с пакетом обновления 1 или более поздней версии -DirectX 11, DX12 или OpenGL 4.3 Минимальный процессор: Intel® Core™ i5 2400S или новее, AMD Ryzen™ 5 2400G или новее Память: 4 ГБ ОЗУ Графика: NVIDIA® GTX 970 / AMD R9 390 или новее DirectX: версия 11 Дополнительные примечания: -HDR не работает в Windows 10 -Размытие и другие графические эффекты добавлены в игру

Related links: